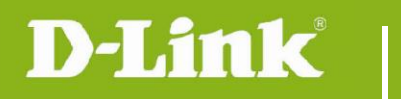

# **DNR-322L FW Release Notes**

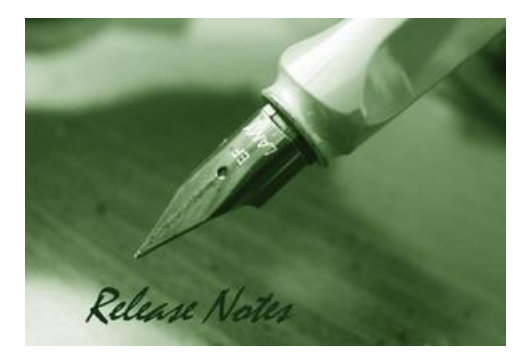

**FW Version: 2.40b03** Agent: 2.0.18-b53 **Published Date: 2015/10/06** 

#### **Content:**

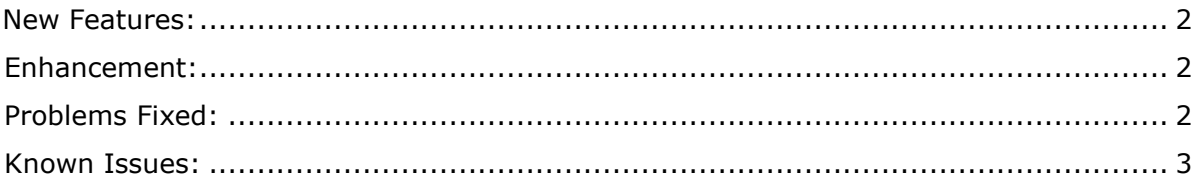

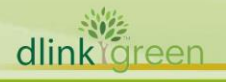

#### Revision History and System Requirement:

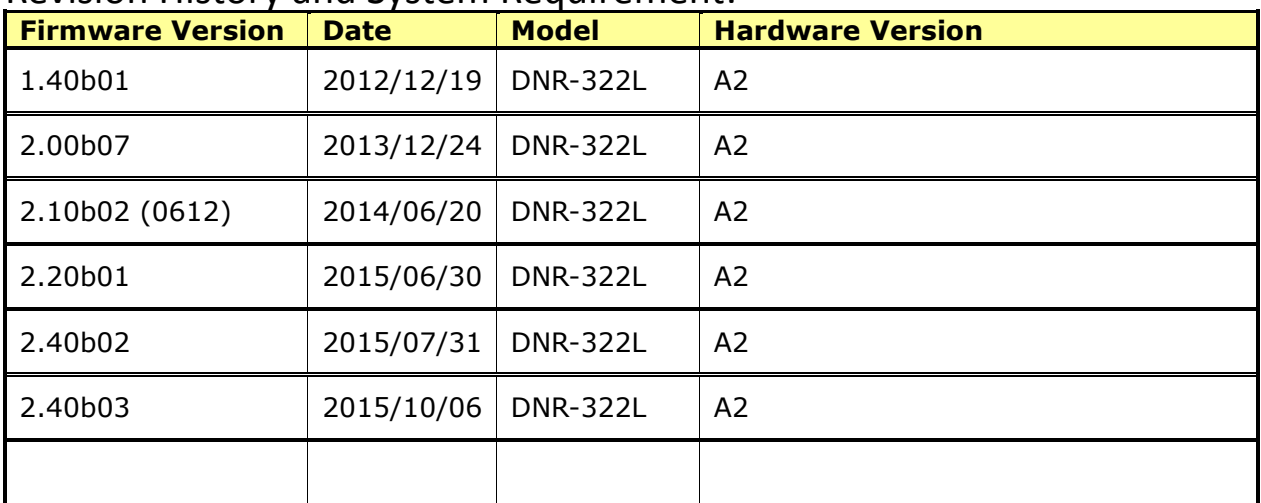

MINIMUM SYSTEM REQUIREMENTS

OS Support

**D-Link** 

- + Windows XP SP2, Vista or 7 (32bit)
- + Web browser Internet Explorer v7 to v10, Mac Safari, Chrome
- + Computer with:
- Pentium  $4 2.4$  GHz
- 512MB RAM

### <span id="page-1-0"></span>**New Features:**

1. Support new IP cameras - DCS-1201/DCS-1301/DCS-2103B1/DCS-2210L/DCS-2230L/DCS-4201/DCS-4602EV/DCS-4701E/DCS-4802E/DCS-5222LB2/DCS-6113B1/DCS-6113VB1/DCS-6212L/DCS-6513/DCS -6515/DCS-7110A3/DCS-7518

## <span id="page-1-1"></span>**Enhancement:**

- 1. Packing Device pack V2.0.12 (synced with D-ViewCam V2.0 and DCS-100 V4.0)
- 2. Turn telnet off.
- 3. Change the SSL description from ※SSL Login§ to ※Secure Login§
- 4. Fix Ghost issue.
- 5. mDNS: update version to 0.6.31.
- 6. Add anti-brute-force policy.
- 7. Update Russia timezone.
- 8. Remove op\_server.
- 9. Fix security issues from search lab
- 10. Update NVR Search Utility to V1.0.2.3 for Windows and V1.0.2.0 for Mac (user have to use this version of NVR search Utility to find DNR-322L NVR with V2.4 FW)
- 11. Update new D-Link digital signature
- 12. Update Mydlink agent: VERSION=2.0.18-b53

## <span id="page-1-2"></span>**Problems Fixed:**

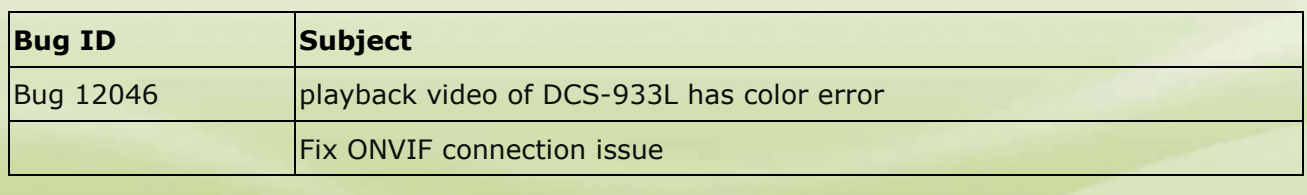

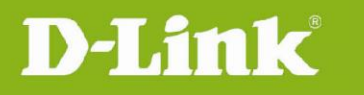

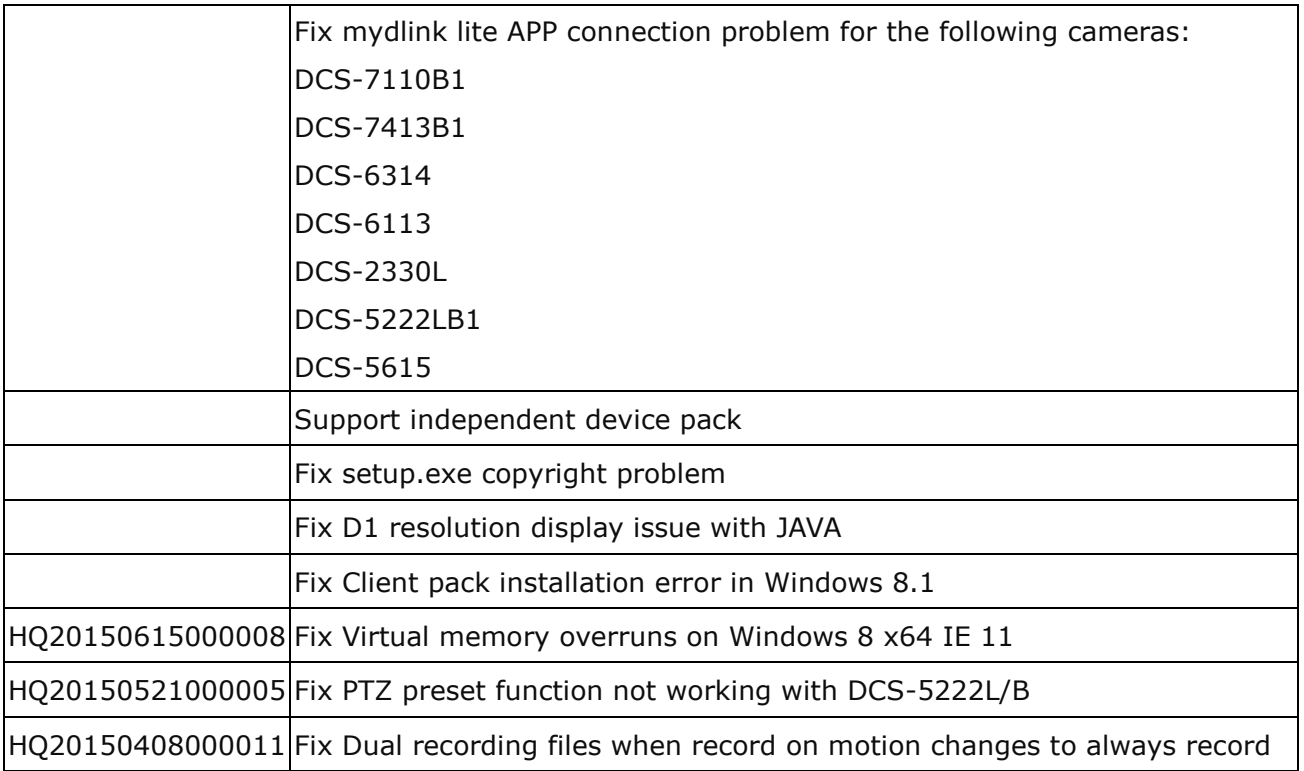

## <span id="page-2-0"></span>**Known Issues:**

- 1. Chrome on MAC is not supported because of JAVA compatibility issue <http://java.com/en/download/faq/chrome.xml>
- 2. Since "Super model" was changed to "Universal model", please remember to manually select "Universal model" and "Save" for those cameras assigned as "Super model" after upgrading to V2.4.
- 3. Windows application: Please use DNR-322L v2.4.1 Windows Application
- 4. Need to install Microsoft Visual C++ 2008 Redistributable Package before run NVR search utility

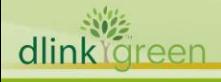